# IBM z/OS HCD & HCM Newsletter No 21

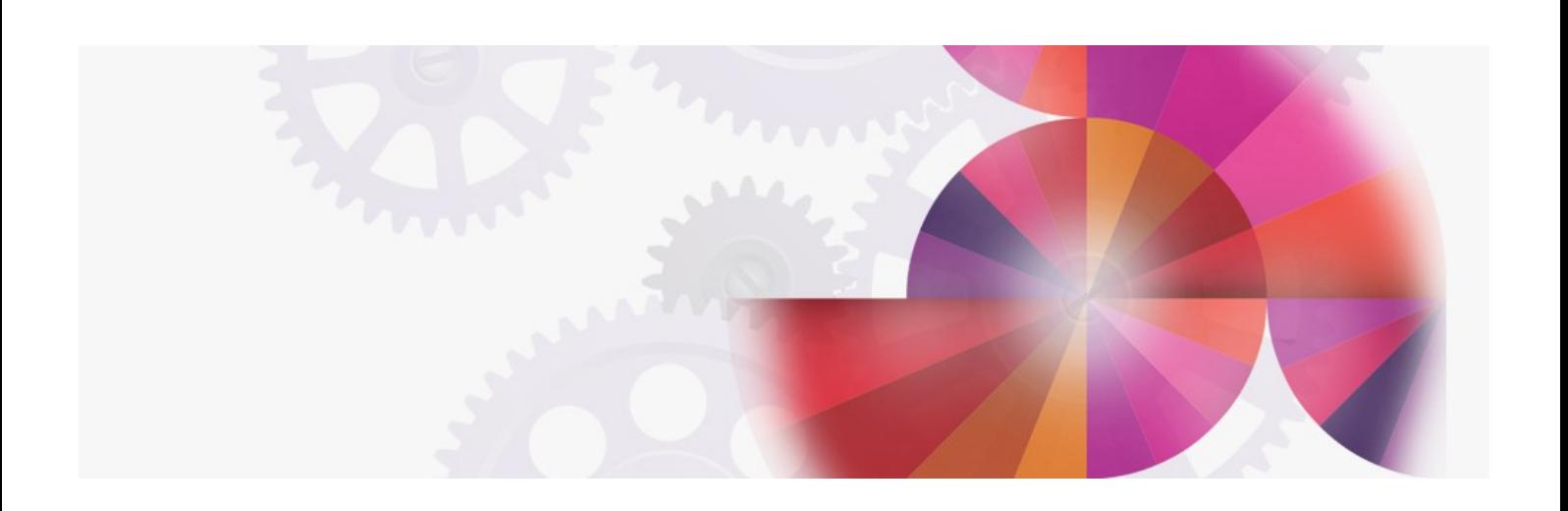

## **Enhanced TCP/IP Support for HCM-HCD Connection**

**Contact: ibmhcd@de.ibm.com ibmhcm4z@cn.ibm.com**

#### From the Böblingen Development Team

#### February 9th, 1999

#### Enhanced TCP/IP Support for HCM-HCD Connection

Starting with HCM 2.4.0 Service Level 7, an enhanced method for TCP/IP connectivity is provided. In the past, for each HCM-HCD session, the user had to start an HCD server, either manually on the host, or by sending a JCL file to the host using FTP. With the new support, there is a permanently running daemon program on the host (called HCM dispatcher), which listens to an installation specific IP port for incoming HCM Login requests. For each HCM Login request, the HCM dispatcher performs a security check (RACF) and looks for a free IP port. Then, the dispatcher starts a HCD server (HCM agent) for the previously found free IP port. As soon as the HCM agent is ready to operate, the dispatcher will return the used IP port to the HCM client, which asked for the Login. The HCM client on the workstation will now terminate its session to the dispatcher and establish a session to the HCM agent with the IP address that it has gotten from the dispatcher. Usually, there is no need for HCM users to be aware of this particular IP address. As soon as the HCM client has contacted its HCD server, the HCM user can start to work with the configuration. The HCD dispatcher is free again to wait for other incoming Login requests. The big advantages of this way to establish HCM-HCD connectivity are, that for all Login requests of different HCM users, always the same IP port can be used, and that there is no longer any difference between a Login request on a Windows 95 and a Windows NT workstation.

To use TCP/IP connection, there must be special HCD service on the OS/390 host installed. Further, please note, that starting with Service Level 7, the old way of establishing a TCP/IP connection is no longer supported.

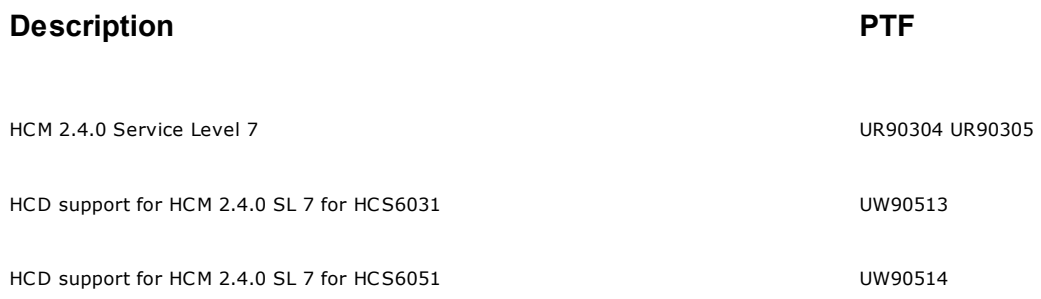

Note, TCP/IP support of HCM is only provided for HCM 2.4.0 and if HCM runs on a Windows 95 (or higher) or Windows NT workstation. For HCM 1.1.0 or if HCM is running under WIN-OS/2 or Windows 3.1, there is only APPC as communication protocol available.

A documentation update to the HCM User's Guide is available in Acrobat Reader format from the HCM homepage on the Internet. This user's guide update describes all necessary setup steps for the new TCP/IP connectivity.

Note: Besides APPC connectivity, this kind of TCP/IP access will also be used by HCM 2.7.0.

#### Providing Cable Identifiers in HCM

We have changed the maximum number of characters for cable identifiers in HCM. A cable identifier can now be up to 16 characters long. This allows providing special naming for cables that are combined to trunks and which split up into individual fibers at both ends. 16 characters for cable identifiers are enough to allow that parts of the cable id can be used to indicate to which trunk they belong. For example, the following naming scheme is now possible:

#### Txxxxxxx/Fnn/Hmm.

The first part starting with 'T' indicates to which 'trunk' a fiber belongs. The second part which starts with 'F' indicates in which 'finger' it is located. The last part of the identification starting with an 'H' indicates the individual 'harness' for the fiber. The advantage of such a naming scheme for these kind of cables is that you easily can identify in which trunk a specific connection is realized by simply checking for the cable id. Note that in the Locate One or More Cables dialog it is possible to sort according cable identifier.

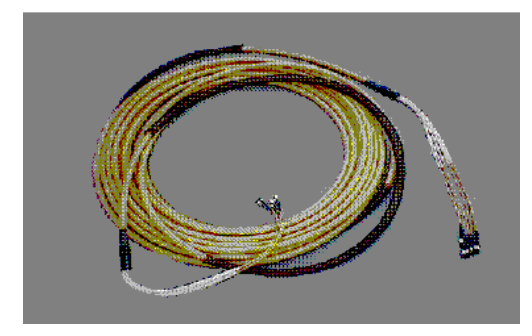

### IOCDS Download: Write Regardless

With APAR OW31629 (Support for processor generation G5) HCD allows downloading an IOCDS for a processor in preparation for a processor upgrade, regardless whether the processor type of the target machine matches the type of the processor for which the download is performed. This support is made available as an option on the local processor as well as for the processors configured in a S/390 microprocessor cluster. Besides in the HCD dialog, this option is also available for the batch invocation via the new operand NOCHKCPC. When specified, this operand prevents IOCP from checking for a matching CPC type when downloading the IOCDS. This function will save the stand-alone IOCP run after having installed the new processor.

Together with this support, the IOCDS report is improved for a processor configured in a S/390 microprocessor cluster i.e. a processor that has a SNA address defined, such that the IOCDS status information is taken directly from the SE and not from the IODF. Thus, the IOCDS status is always accurate and consistent with the information shown on the S/390 Microprocessor Cluster list. This support is provided starting with OS/390 R3 HCD.

#### Feedback to our Products

You can send us feedback for HCD and HCM via e-mail to our userid

#### hcdhcm@de.ibm.com